## **BAB 4**

### **HASIL DAN PEMBAHASAN**

### **4.1 Hasil Cetakan Produk**

Pada gambar 4.1 di bawah ini adalah hasil cetakan produk dari *master* produk dengan metode *hand lay-up*.

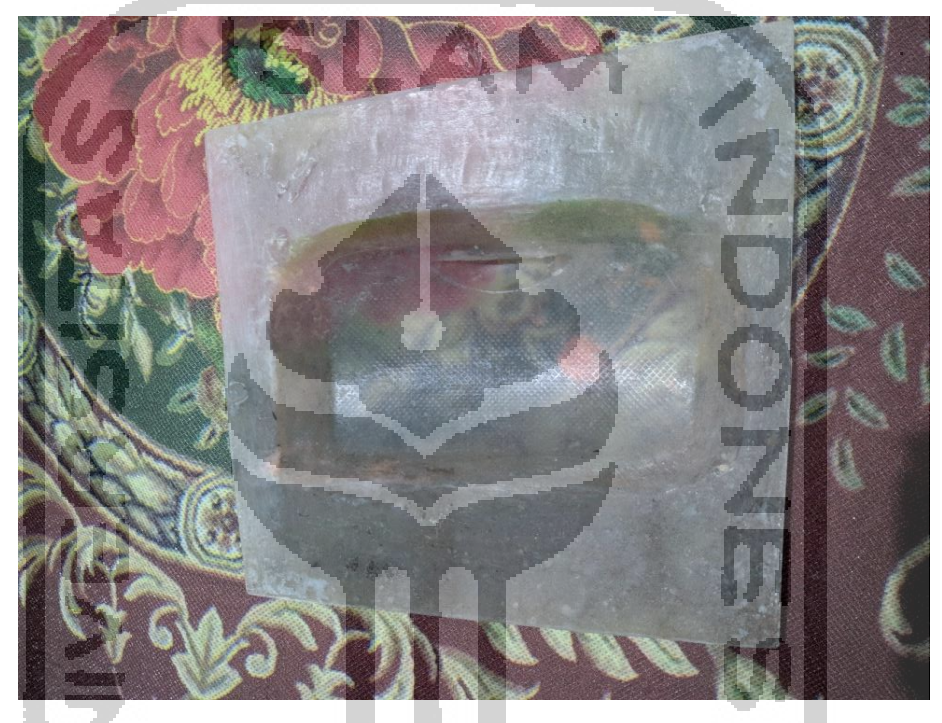

**Gambar 4.1 Hasil cetakan produk**

#### **4.2 Hasil Produk Komposit**

Pada gambar 4.2 di bawah ini adalah hasil dan percobaan produk berdasarkan kriteria produk yang telah ditentukan yaitu, produk yang dihasilkan terlihat dibagian interior mobil, memiliki keseragaman geometri dengan *master* produk, produk komposit ini menggunakan material penguat berupa serat bambu, dan memiliki kontur permukaan yang mirip dengan master produk.

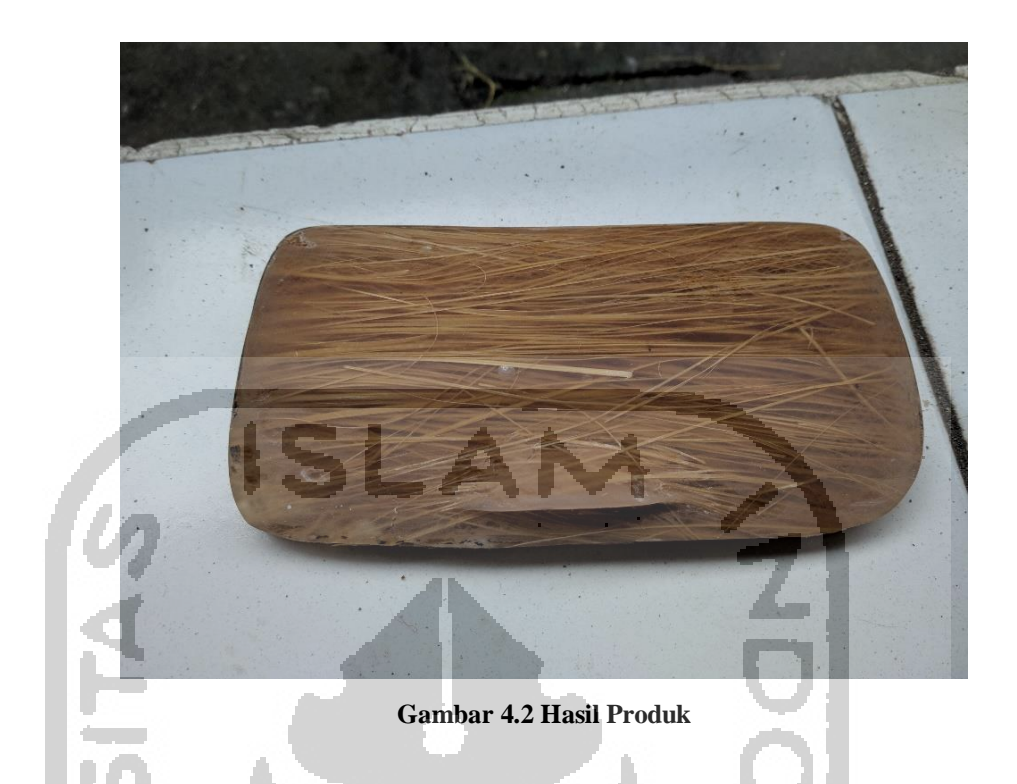

Pada hasil percobaan produk yang telah dilakukan, terdapat beberapa masalah yang ditemui yaitu resin terlalu tebal, produk terlalu berat, ketidakseragaman geometri, dan permukaan produk tidak rata.

#### **4.2.1 Percobaan Pertama**

Pada percobaan pertama komposisi yang digunakan adalah fraksi volume serat bambu 40%. Perhitungan tersebut diantaranya :

1. Volume Total Cetakan = Vol<sub>komposit</sub>

 $= 30,12$  cm<sup>3</sup>

Volume komposit tersebut didapat dari merendamkan *master* produk kedalam air dan dihitung kenaikan volumenya.

2. Volume Serat (Volserat)

 $\text{Vol}_{\text{serat}} = 40\% \text{ x Vol}_{\text{komposit}}$ 

 $= 0.4$  x 30,12 cm<sup>3</sup>  $= 12,048$  cm<sup>3</sup>

3. Massa serat dihitung dari Volume Serat :

Dengan massa jenis serat bambu =  $0,714$  g/cm<sup>3</sup>

Maka massa serat (Massaserat) :

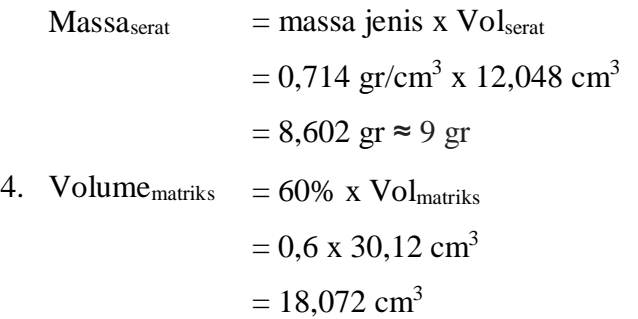

5. Massa matriks dihitung dari Volume Matriks : Dengan massa jenis matriks (resin *polyester*) = 1,5 gr/cm<sup>3</sup> Maka massa matriks (Massamatriks) :  $Massa<sub>matriks</sub> = massa jenis x Vol<sub>matriks</sub>$ 

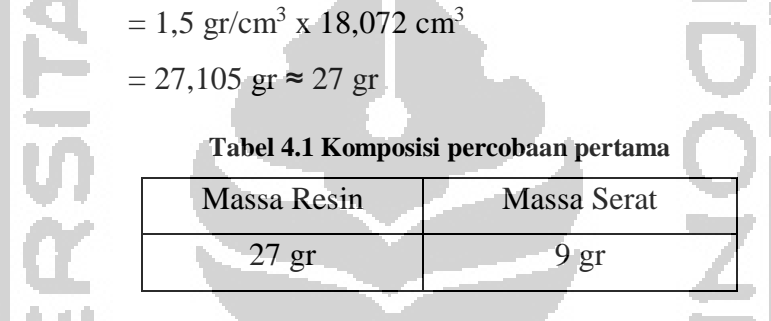

Pada percobaan pertama serat bambu ditata secara *horizontal* dan produk yang dibuat di pada percobaan ini ada dua produk dengan komposisi yang sama.

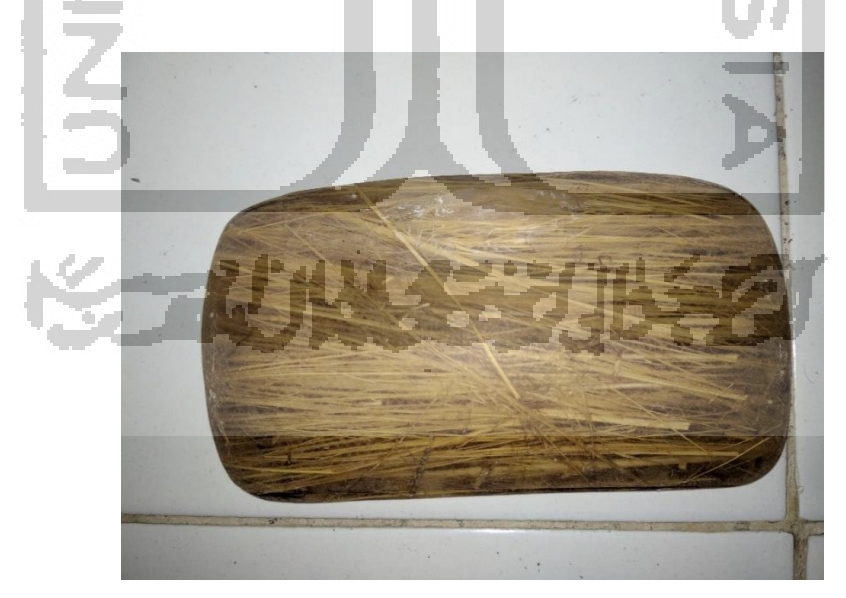

**Gambar 4.3 Produk 1**

Pada produk satu ada bagian yang permukaan resin yang tidak halus dan serat tidak tertata dengan rapi.

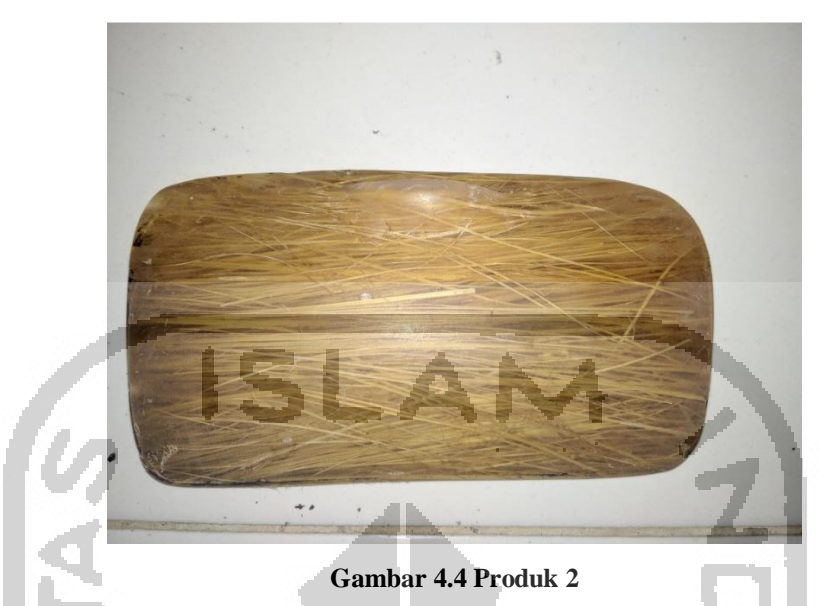

Setelah pembuatan produk satu selesai, dilanjutkan ke pembuatan produk dua dengan komposisi yang sama. Pada produk dua tidak ada kerusakan produk yang terlihat serta serat bambu terlihat dengan jelas dan rapi.

# **4.2.2 Percobaan Kedua**

 $\overline{\phantom{m}}$ 

Pada percobaan kedua komposisi yang digunakan adalah fraksi volume serat bambu 50% dengan perhitungan yang sama dengan percobaan 1 yaitu :

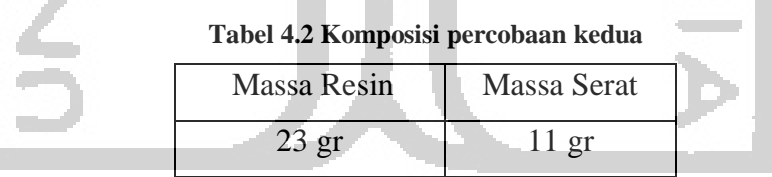

Pada percobaan kedua serat bambu ditata secara *vertikal* dan acak, produk yang dibuat di pada percobaan ini ada dua produk dengan komposisi yang sama.

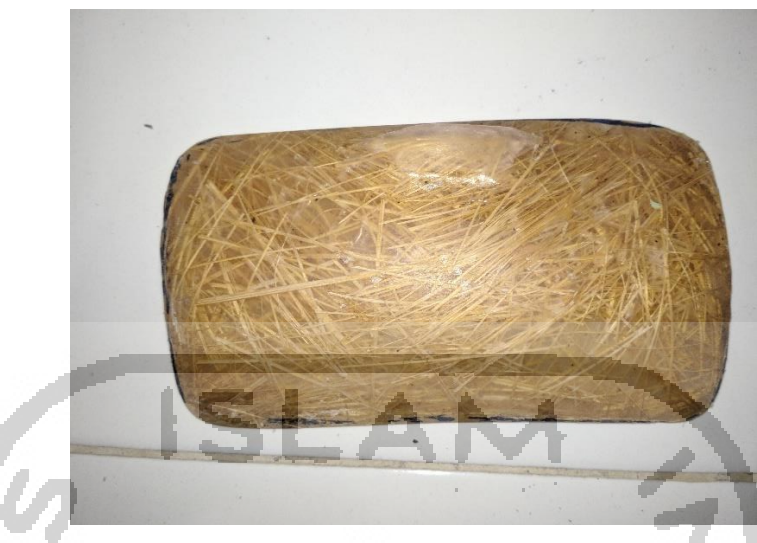

### **Gambar 4.5 Produk 3**

Pada produk tiga komposisi serat menggunakan fraksi volume serat 50% dan serat ditata secara acak. Permukaan produk terlihat kurang halus dan masih ada sedikit bagian yang tidak tertutupi oleh serat.

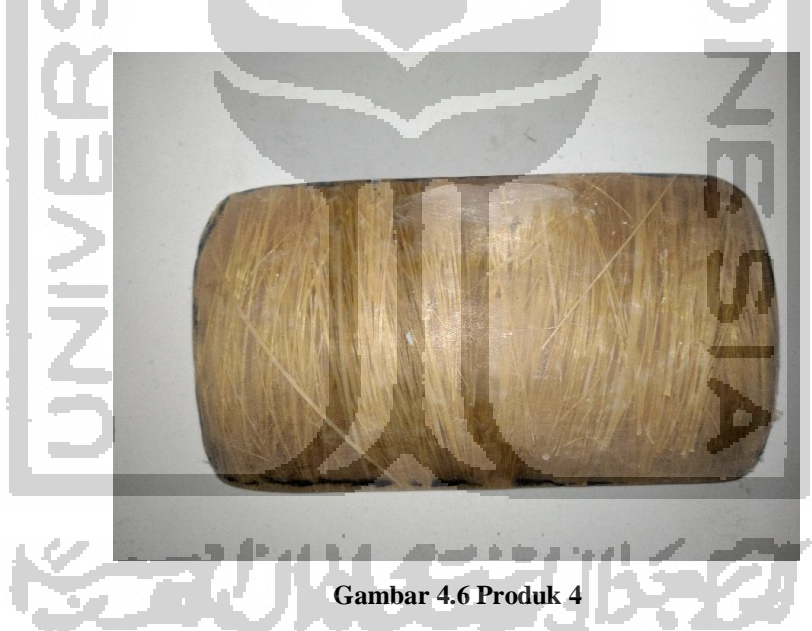

Pada produk empat komposisi serat menggunakan fraksi volume serat 50% dan serat ditata secara *vertikal*. Permukaan produk terlihat kurang halus dan tatanan serat terlihat sedikit tidak beraturan.

# **4.2.3 Percobaan Ketiga**

Pada percobaan kedua komposisi yang digunakan adalah fraksi volume serat bambu 60% dengan perhitungan yang sama dengan percobaan 1 yaitu :

| <b>Massa Resin</b> | <b>Massa Serat</b> |
|--------------------|--------------------|
| 18 <sub>gr</sub>   | 13 <sub>gr</sub>   |

**Tabel 4.3 Komposisi percobaan ketiga**

Pada percobaan pertama serat ditata secara *horizontal* dan produk yang dibuat di pada percobaan ini ada dua produk dengan komposisi yang sama.

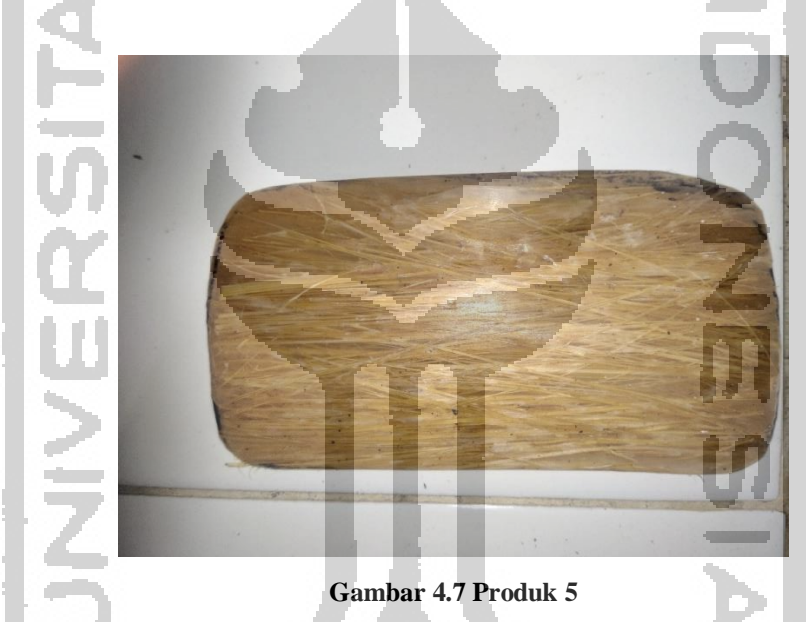

Pada produk lima komposisi serat menggunakan fraksi volume serat 60% dan serat ditata secara *horizontal*. Permukaan produk terlihat tidak halus dan bergelombang, dan masih banyak *void*.

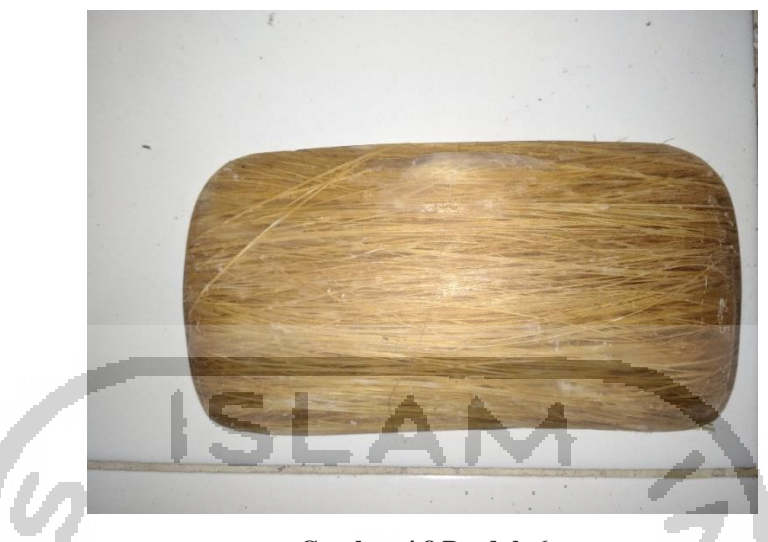

**Gambar 4.8 Produk 6**

Pada produk enak komposisi serat menggunakan fraksi volume serat 60% dan serat ditata secara *horizontal*. Permukaan produk terlihat halus dan kerusakan produk tidak terlihat.

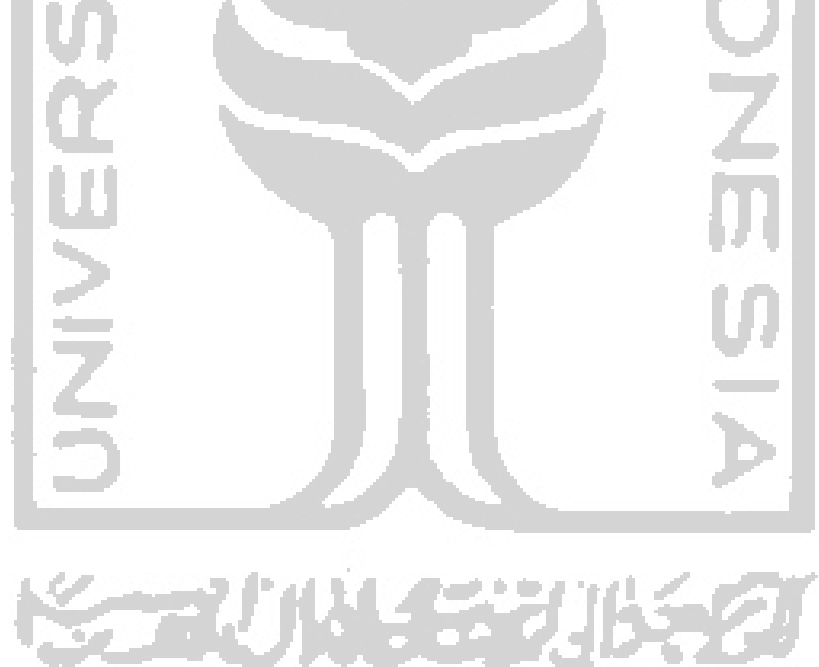

## **4.3 Pengukuran Geometri Produk**

Setelah produk jadi lakukan analis terhadap dimensi produk untuk mengetahui perbedaan dimensi setiap produk.

## **4.3.1 Analisis dimensi produk berdasarkan panjang dan lebar**

Dari masing-masing percobaan produk yang dibuat dilakukan pengukuran geometri produk dengan mengukuru panjang dan lebar produk pada pada titiktitik tertentu yang akan dibandingkan dengan *master* produk. Jarak titik untuk pengukuran panjang (1-6) sama rata yaitu 10,65 mm sedangan untuk pengukuran lebar (7-12) yaitu 19,70 mm seperti yang ditunjukkan gambar 4.9

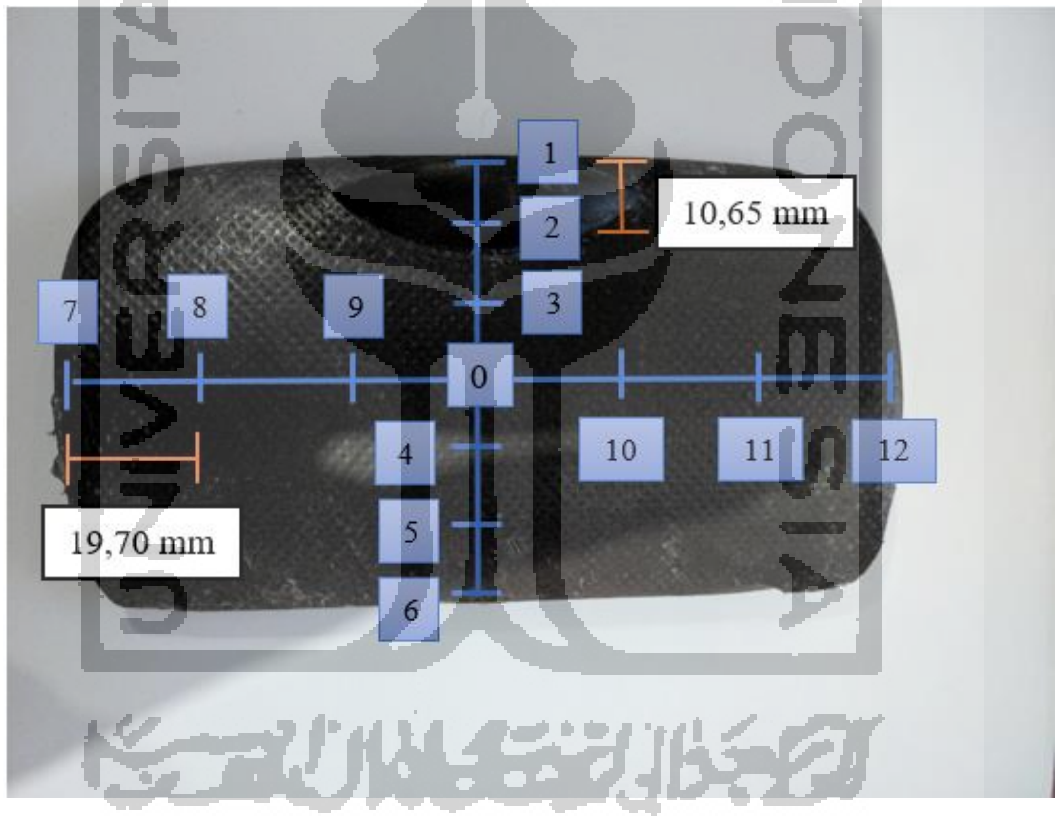

**Gambar 4. 9 Titik ukur dimensi panjang dan lebar produk**

Dari pengkuran yang dilakukan, diperoleh data pengukuran panjang untuk masing-masing produk seperti yang ditunjukkan oleh tabel 4.4

|           |              | Persentase     |        |        |                      |        |        |                          |
|-----------|--------------|----------------|--------|--------|----------------------|--------|--------|--------------------------|
| Produk    | $\mathbf{1}$ | $\overline{2}$ | 3      | 0a     | $\overline{4}$       | 5      | 6      | perubahan<br>panjang (%) |
| Master    | 119,56       | 132,23         | 135,01 | 134,4  | 132,22               | 130,7  | 127,47 | $\theta$                 |
| $1(40\%)$ | 125,22       | 132,7          | 136,2  | 137,7  | 136,1                | 134,35 | 130,83 | 2,35                     |
| 2(40%)    | 126,87       | 138,11         | 139,22 | 138,01 | 135,84               | 133,68 | 130,92 | 3,40                     |
| $3(50\%)$ | 127,41       | 137,34         | 138,46 | 138,4  | 137,12               | 136,03 | 131,42 | 3,79                     |
| $4(50\%)$ | 129,3        | 135,75         | 136,24 | 135,55 | 134,65               | 132,84 | 130,12 | 2,50                     |
| $5(60\%)$ | 128,42       | 134,11         | 136,42 | 137,2  | 136,9                | 135,82 | 133,61 | 3,38                     |
| $6(60\%)$ | 133,75       | 139,02         | 140,92 | 141,21 | $\overline{1}40, 12$ | 138,7  | 133,34 | 6,08                     |
|           |              |                |        |        |                      |        |        |                          |

**Tabel 4. 4 Pengukuran panjang produk**

Gambar 4.10 menunjukkan dimensi panjang setiap produk yang dibuat berbeda dengan *master* produknya.

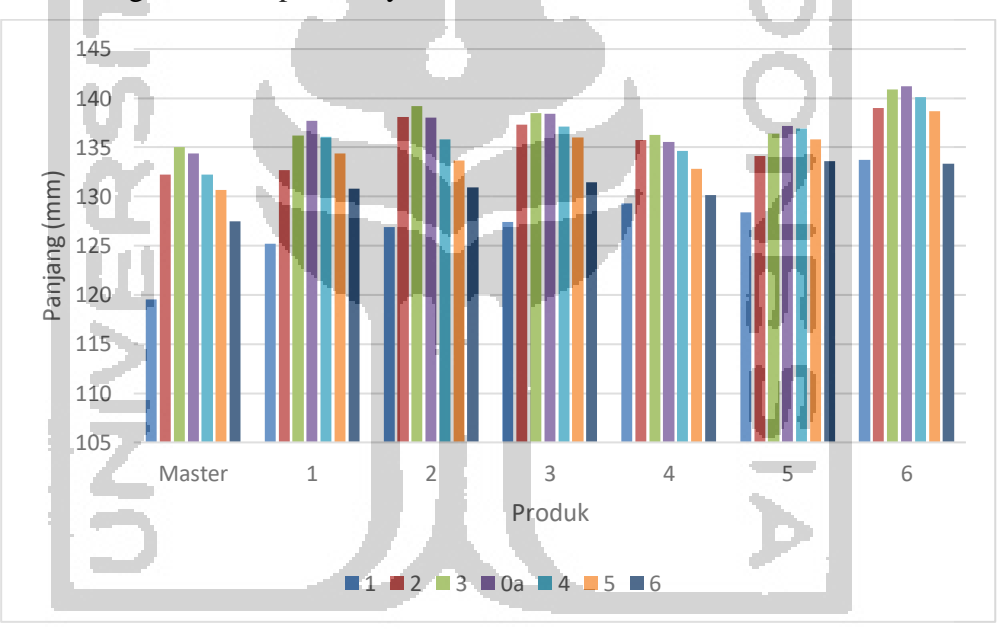

**Gambar 4. 10 Grafik pengukuran panjang produk**

Dari pengkuran yang dilakukan, diperoleh data pengukuran lebar untuk masing-masing produk seperti yang ditunjukkan oleh tabel 4.5

|           |       | Persentase |       |                |       |       |       |                           |
|-----------|-------|------------|-------|----------------|-------|-------|-------|---------------------------|
| Produk    | 7     | 8          | 9     | 0 <sub>b</sub> | 10    | 11    | 12    | perubahan<br>lebar $(\%)$ |
| Master    | 65,36 | 72,24      | 74,33 | 74,6           | 74,35 | 72,27 | 65,32 | $\theta$                  |
| $(40\%)$  | 69,72 | 76,9       | 78,32 | 78,57          | 78,04 | 76,4  | 71,05 | 6,12                      |
| $2(40\%)$ | 68,62 | 74,01      | 74,55 | 75,16          | 75,5  | 74,27 | 70,13 | 2,76                      |
| $3(50\%)$ | 73,7  | 75,5       | 75,84 | 75,51          | 76,29 | 76,31 | 72,34 | 5,42                      |
| $4(50\%)$ | 71,42 | 74,66      | 75,63 | 76,01          | 76,24 | 75,52 | 72,6  | 4,73                      |
| $5(60\%)$ | 68,92 | 70,32      | 70,89 | 71,18          | 71,82 | 72,02 | 68,78 | $-0.91$                   |
| $6(60\%)$ | 69,43 | 73,76      | 74,03 | 73,62          | 73,81 | 74,37 | 72,16 | 2,54                      |

**Tabel 4. 5 Pengukuran lebar produk**

Gambar 4.11 menunjukkan dimensi lebar setiap produk yang dibuat berbeda dengan *master* produknya.

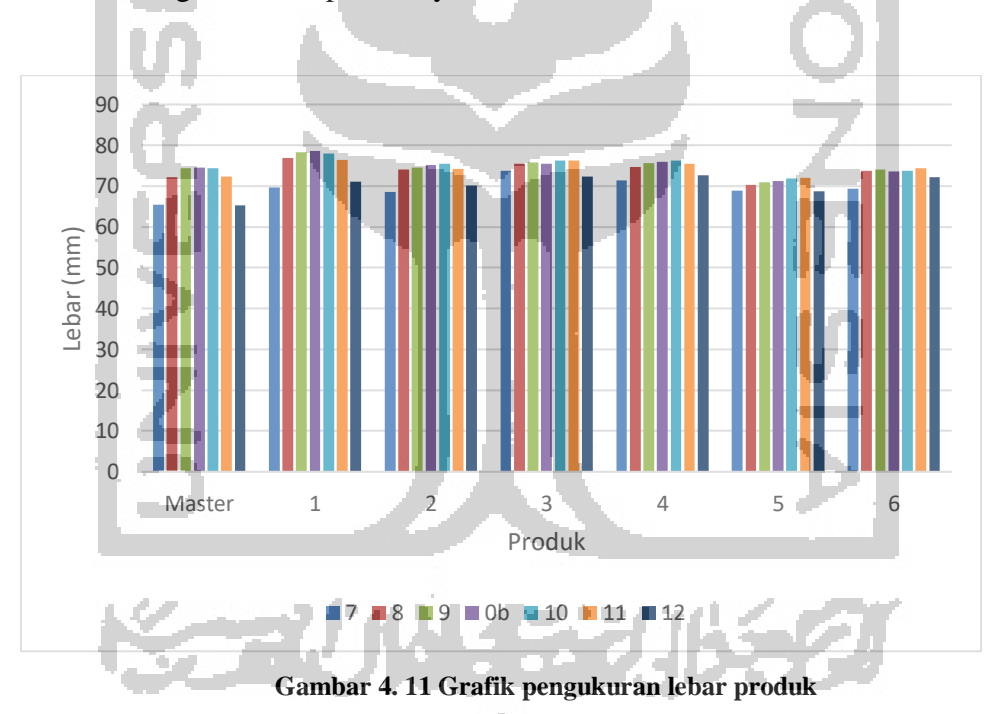

Dari hasil pengukuran panjang dan lebar dimensi produk yang dilakukan, tidak ada hasil yang mendekati *master* produk sehingga produk tidak fungsional dan tidak bisa dipasang pada bagian dalam interior mobil. Penyebab perbedaan dimensi panjang dan lebar tersebut disebabkan oleh resin yang keluar ketika ditekan dengan *press hydraulic* sehingga ada beberapa bagian yang lebih panjang dan lebar pada produk tersebut.

### **4.3.2 Analisis dimensi produk berdasarkan ketebalan**

Dari masing-masing percobaan produk yang dibuat dilakukan pengukuran geometri produk dengan ketebalan produk pada pada titik-titik tertentu yang akan dibandingkan dengan *master* produk. Jarak dari titik A-B sama dengan jarak D-E dan G-H yaitu 35 mm, titik B-C sama dengan jarak E-F dan H-I yaitu 30 mm, dan titik A-E sama dengan jarak E-B, E-C, E-I, E-H dan E-G yaitu 50 mm seperti yang ditunjukkan gambar 4.7

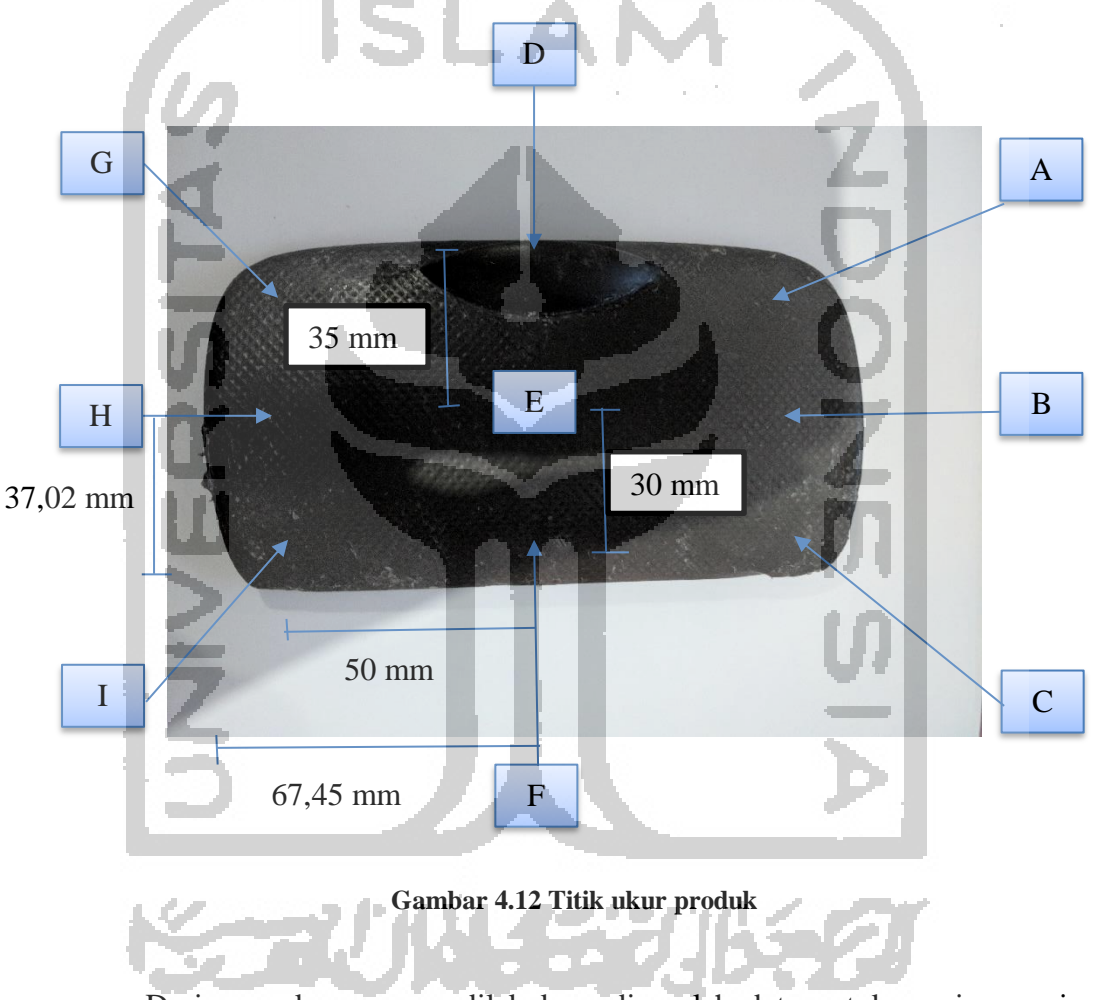

Dari pengukuran yang dilakukan, diperoleh data untuk masing-masing produk seperti yang ditampilkan pada tabel 4.4

| Produk    | A    | B    | $\mathcal{C}$ | D    | Е    | F    | G    | H    |      |
|-----------|------|------|---------------|------|------|------|------|------|------|
|           | (mm) | (mm) | (mm)          | (mm) | (mm) | (mm) | (mm) | (mm) | (mm) |
| Master    | 2,80 | 2,79 | 2,76          | 2,68 | 2,6  | 2,67 | 2,85 | 2,82 | 2,97 |
| $1(40\%)$ | 6,64 | 4,75 | 5,25          | 6,80 | 4,53 | 4,15 | 5,11 | 4,82 | 5,73 |
| $2(40\%)$ | 7,88 | 6,55 | 7,03          | 6,15 | 5,50 | 6,25 | 5,50 | 4,65 | 6,73 |
| $3(50\%)$ | 5,24 | 3,75 | 4,28          | 4,82 | 3,42 | 3,82 | 4,27 | 3,1  | 4,28 |
| $4(50\%)$ | 4,90 | 3,95 | 4,10          | 4,75 | 3,50 | 3,25 | 4,18 | 3,67 | 4,30 |
| $5(60\%)$ | 3,10 | 2,58 | 2,90          | 3,60 | 2,85 | 2,13 | 3,67 | 3,10 | 2,27 |
| $6(60\%)$ | 2,94 | 2,40 | 2,61          | 2,89 | 2,44 | 2,79 | 3,76 | 2,58 | 3,16 |

**Tabel 4.6 Pengukuran titik produk**

Setelah pengukuran dilakukan perbandingan titik pada permukaan yang datar (titik B, E, H) dengan permukaan yang melengkung (titik A, D, G dan titik C, F, I). Perbandingan ini dilakukan untuk mengetahui pengaruh bidang permukaan yang datar dengan bidang permukaan yang melengkung, rata-rata yang ditunjukkan oleh tabel 4.5

**Tabel 4. 7 Rata-rata tebal permukaan datar dengan permukaan melengkung**

|                               | Rata-rata tebal titik produk |                               |
|-------------------------------|------------------------------|-------------------------------|
| Titik A, D, G<br>(melengkung) | Titik B, E, H (datar)        | Titik C, F, I<br>(melengkung) |
| 4.50 mm                       | $3,64$ mm                    | mm                            |

Titik datar merupakan titik netral karena persebaran resin yang lebih merata pada permukaan cetakan produk. Dari rata-rata tersebut bisa didapatkan persentase perbandingan tebal produk dengan cara :

1. Titik A, D, G (melengkung) =  $\frac{4,50 \text{ mm} - 3,64 \text{ mm}}{3,64 \text{ mm}}$  $\frac{nm-5,04 \text{ mm}}{3,64 \text{ mm}} \times 100 = 23,60\%$ 

2. Titik C, F, I (melengkung) =  $\frac{3.97 \text{ mm} - 3.64 \text{ mm}}{3.64 \text{ mm}}$  $\frac{\text{min} - 5,04 \text{ min}}{3,64 \text{ mm}} \times 100 = 9,07\%$ 

Maka titik A, D, G (melengkung) dan titik C, F, I lebih tebal 23,60% dan 9,07% dibandingkan dengan titik B, E, H (datar).

Dari pengukuran tabel 4.4 yang dilakukan, diperoleh data untuk masing – masing produk seperti yang ditampilkan pada gambar 4.10

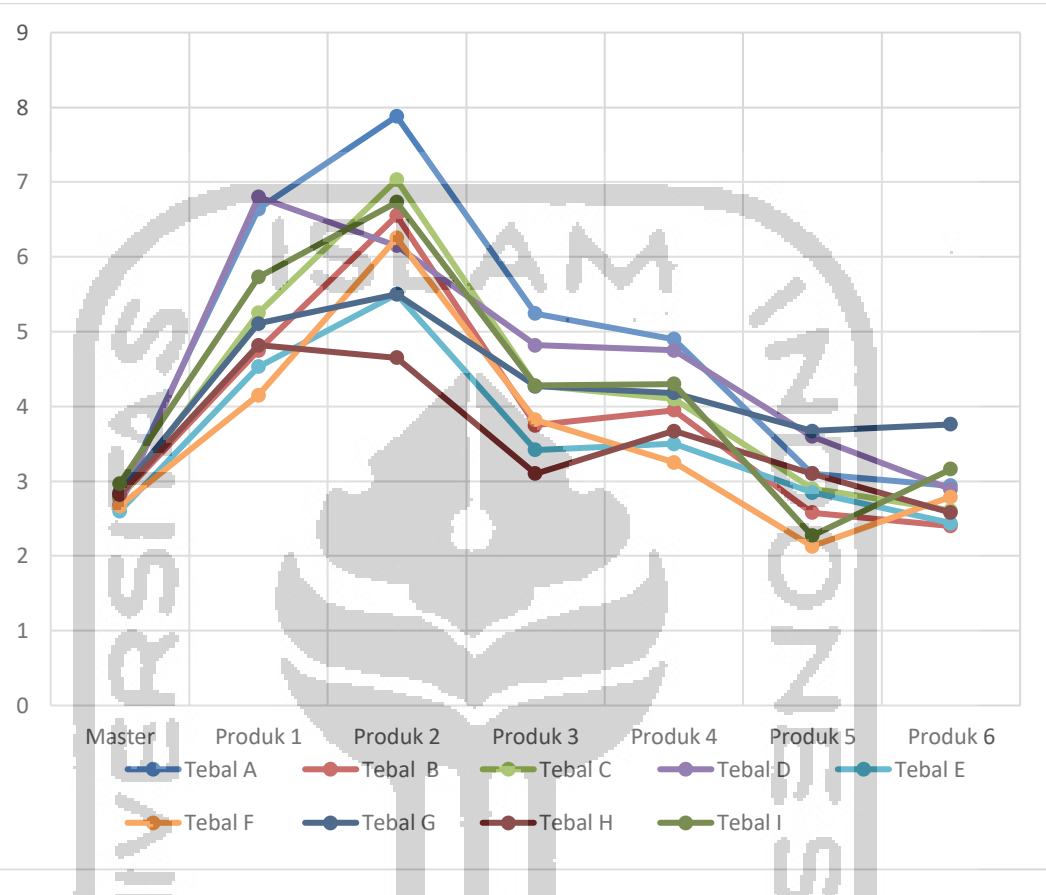

**Gambar 4.13 Ketebalan masing-masing produk dengan** *line graph chart*

Gambar 4.10 menunjukkan persebaran data yang didapat dari masingmasing produk. Pada setiap titik ukur menunjukkan semua titik yang diplot, satu garis ditarik melalui titik-titik dari kiri ke kanan untuk menunjukkan perubahan dari titik A sampai titik I.

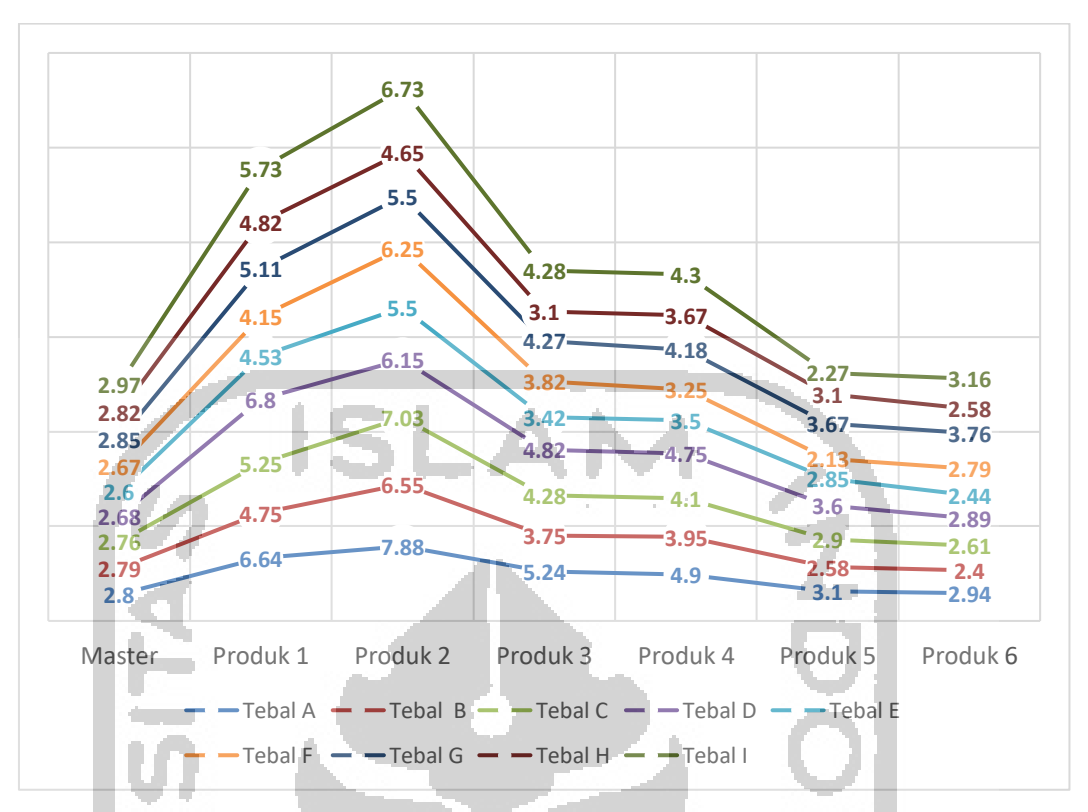

**Gambar 4. 14 Ketebalan masing-masing produk dengan** *stacked line graph chart*

Untuk mempermudah visualisasi kesimpulan data maka dibuat grafik seperti gambar 4.11, yang menunjukkan bahwa dari semua produk yang dibuat, ketebalan pada masing-masing titik memiliki perbedaan. Sehingga dari hasil ini bisa disimpulkan bahwa tebal produk dipengaruhi oleh sisi permukaan produk dan komposisi fraksi volume serat yang digunakan.

#### **4.4 Pembahasan**

Penelitian tentang proses pembuatan produk komposit aksesoris interior mobil berbahan serat bambu telah mencapai target dan kriteria yang diinginkan (Tabel 4.5). Pada proses pencapaian target dan kriteria penelitian tersebut banyak ditemui masalah. Masalah yang terjadi yaitu :

- 1. Pada saat pembuatan produk resin yang dituangkan kedalam cetakan tidak merata sehingga memerlukan pengolesan menggunakan kuas dengan lebih teliti.
- 2. Penataan serat bambu yang tidak merata sehingga proses penataan serat dilakukan dengan hati-hati.

3. Pada bagian tepi produk masih ada serat yang berlebih sehingga diperlukan *finishing.*

Saat masalah diselesaikan maka kriteria penelitian juga ikut tercapai.

| No | Kriteria Produk                                                           | Hasil    |
|----|---------------------------------------------------------------------------|----------|
|    | Produk komposit terlihat di bagian interior mobil.                        | Tercapai |
|    | Produk komposit ini menggunakan material penguat<br>berupa serat bambu.   | Tercapai |
| 3  | Produk komposit memiliki kontur permukaan yang<br>lengkung dan sederhana. | Tercapai |

**Tabel 4.8 Pencapaian kriteria produk**

**Tabel 4.9 Komposisi Percobaan**

| Percobaan | Fraksi Volume Serat | Massa Resin     | Massa Serat |
|-----------|---------------------|-----------------|-------------|
|           | 40%                 | $27$ gr         | 9 gr        |
|           | 50%                 | 23 gr           | 11 gr       |
|           | 60%                 | 8 <sub>gr</sub> | 13 gr       |

Tabel 4.6 menunjukkan komposisi pada setiap percobaan yang dilakukan. Dapat dilihat bahwa variasi yang dilakukan pada setiap percobaan hanya pada fraksi volume serat yang mengubah perbandingan massa resin dan massa serat. Setiap percobaan dibuat dua produk untuk mencari tahu percobaan mana yang lebih sesuai.

Penyebab perbedaan dimensi panjang dan lebar tersebut disebabkan oleh resin yang keluar ketika ditekan dengan *press hydraulic*. Perbandingan tebal permukaan produk juga dilakukan dengan membandingkan permukaan yang datar dengan permukaan yang melengkung dimana permukaan pada bagian melengkung lebih tebal dibandingkan permukaan yang datar. Dari hasil percobaan menunjukkan bahwa permukaan produk bagian melengkung dengan bagian yang datar serta komposisi fraksi volume serat mempengaruhi geometri produk berupa ketebalan produk tersebut, sehingga permukaan produk pada bagian yang melengkung titik A, D, G dan titik C, F, I lebih tebal 23,60% dan 9,07% dari permukaan yang datar dan fraksi volume serat 60% lebih baik

dibandingkan produk dengan fraksi volume 40% dan 50%. Produk yang dihasilkan tidak bisa menggantikan *master* produk dari sisi fungsi karena panjang dan lebar produk tidak sesuai dengan *master* produk dan bagian engsel produk yang tidak bisa dibuat dengan metode komposit.

Setelah produk jadi ada beberapa peluang perbaikan yang perlu dilakukan dalam pembuatan produk tersebut, yaitu :

- 1. Pada penekanan oleh *press hydraulic* diperlukan penekanan yang rata pada setiap titik produk agar bebannya tidak tertumpu pada satu titik sehingga beban bisa terbagi rata pada setiap titik produk.
- 2. Serat bambu harus ditata secara teratur dengan mengukur ketebalan serat bambu dengan massa tertentu sehingga serat bambu bisa tertata secara rata pada peletakan di cetakan produk.
- 3. Menambah engsel pada produk supaya produk yang dihasilkan bisa menggantikan *master* produk dari sisi fungsi.
- 4. Membuat cetakan produk yang lebih baik supaya geometri dimensi produk sesuai dengan *master* produk.

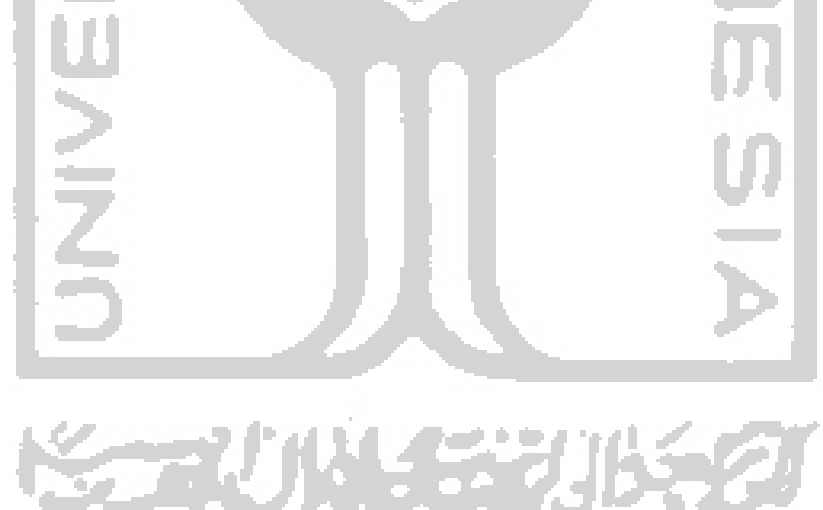